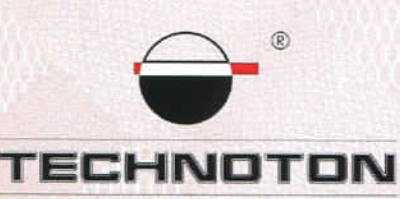

# **Declaration** of Conformity

JV Technoton and SIA Mapon confirm that DFM fuel flow meter and Mapon GBOX6 tracker

are compatible on the electrical and measuring characteristics

Accuracy error of combined measurement:

Fuel consumption - not more than 1%

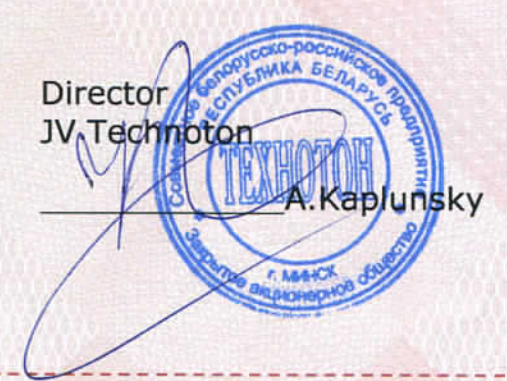

Based on test results report of 26.10.12. Recommended settings: see Annex

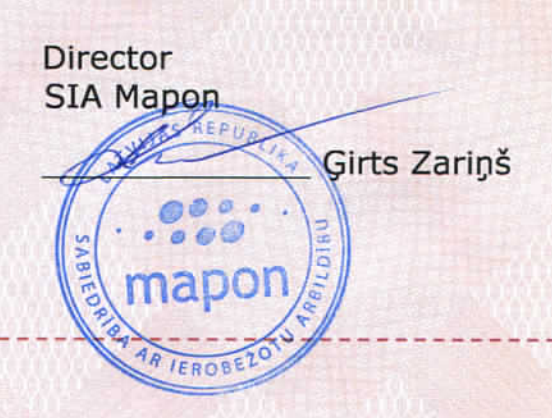

mapon

mapo

## **Рекомендации по подключению и настройке терминалов GBOX6 и датчиков расхода топлива DFM**

#### **1. Подключение датчика расхода топлива DFM:**

- 1.1. коричневый провод (-) датчика DFM соединён с минусом источника питания;
- 1.2. оранжевый провод (+) датчика DFM соединён с плюсом источника питания;
- 1.3. белый провод (сигнал DFM) датчика DFM соединён с белым контактом 9 терминала GBOX6.

#### **2. Схема подключения:**

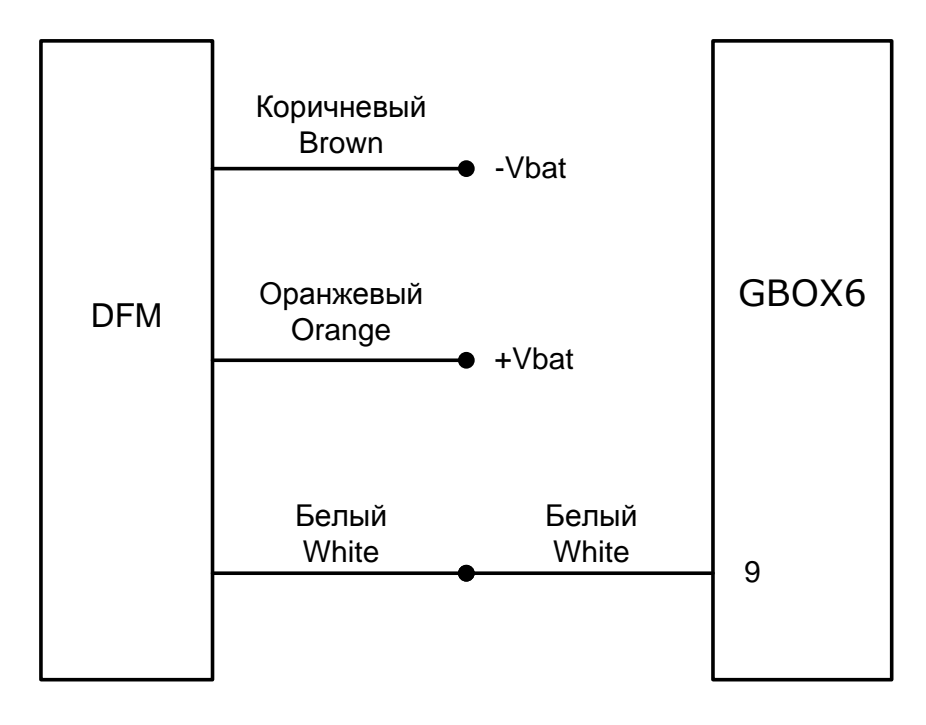

### **3. Настройка оборудования:**

3.1. Подключиться к web серверу mapOn [http://mapon.com/partner/client\\_list/2332,](http://mapon.com/partner/client_list/2332) ввести логин, пароль полученный у Mapon SIA (e-mail: girts.zarins@mapon.com, GSM: +371 28608982). Версия прошивки GBOX6 - Firmware 63.22

3.2.Настройки на web сервере mapOn http://mapon.com/partner/client\_list/2332. (Рис. 1):

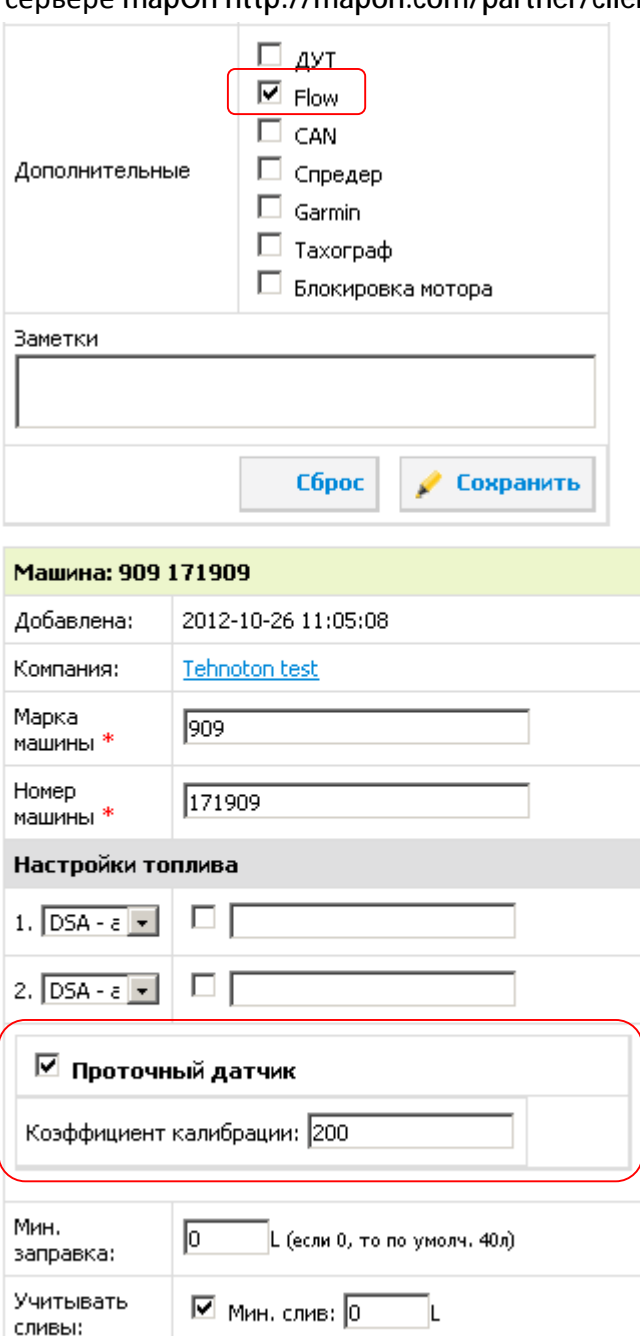

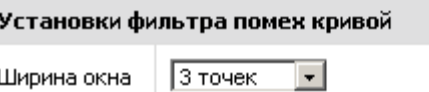

Ширина окна

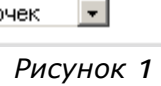

#### 3.3. Проверить расход топлива на web сервере mapOn [http://mapon.com/partner/client\\_list/2332](http://mapon.com/partner/client_list/2332) (Рис. 2):

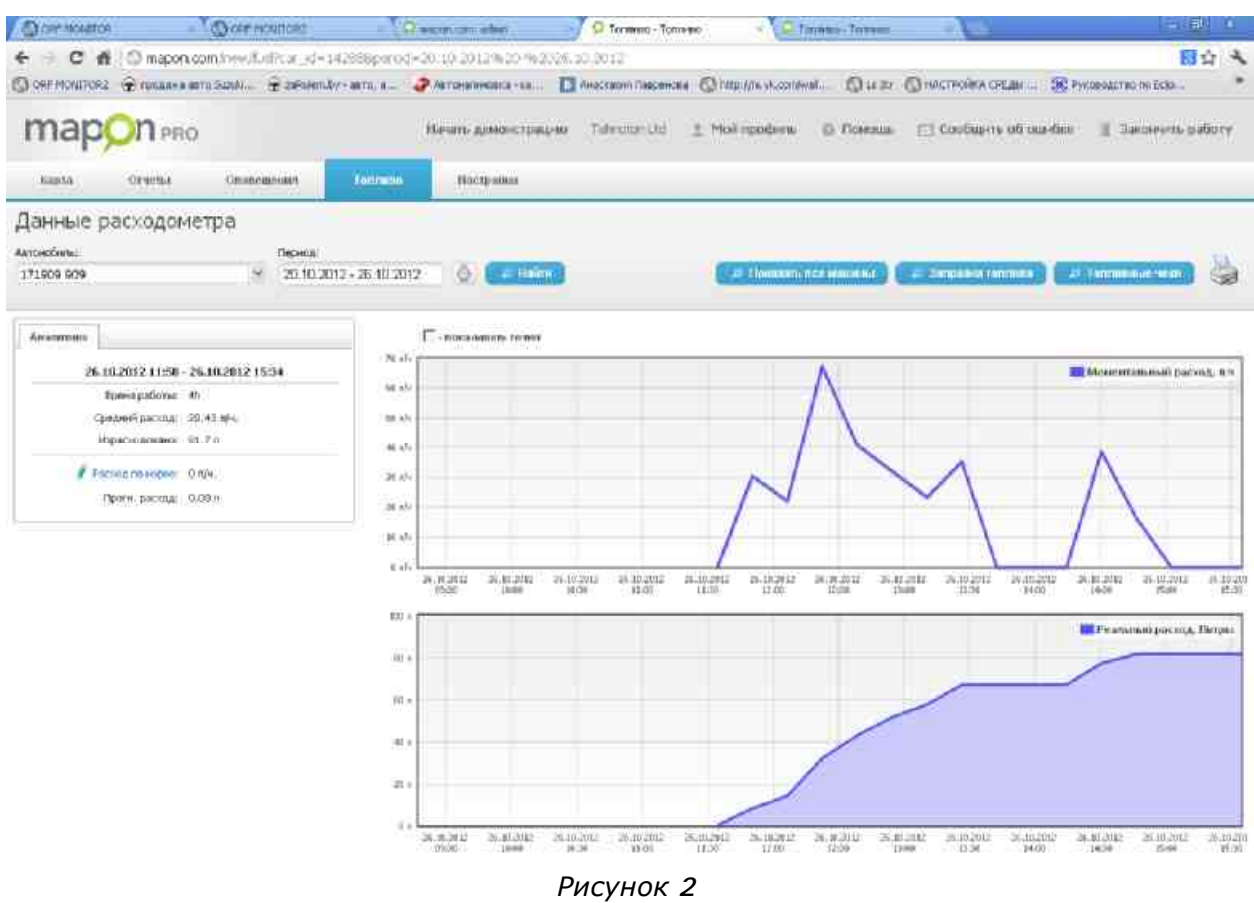

## **Работа по настройке завершена.**

Начальник технического отдела в поставление в поставке В.А. Панасюк